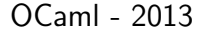

# A New Implementation of Formats based on GADTs

Benoît Vaugon

Ensta-ParisTech

Benoît Vaugon (ENSTA-ParisTech) [GADT Formats](#page-18-0) September 24, 2013 1/13

[GADT Formats](#page-18-0)

Benoît Vaugon

[Introduction](#page-1-0)

[Format Types](#page-3-0)

The Current [Implementation](#page-5-0)

The New [Implementation](#page-13-0)

[Issues](#page-15-0)

[Performances](#page-17-0)

<span id="page-0-0"></span>

## Introduction

### Formats in OCaml

- $\blacktriangleright$  Used for Printing and Scanning.
- ▶ Stdlib modules: Printf, Scanf and Format.
- $\blacktriangleright$  Advantage: separate structure from data.

### Basic Examples

- ▶ Printf.printf "%d/%d/%d" m d y
- Scanf.scanf "%d/%d/%d" (fun m d  $y \rightarrow (m, d, y)$ )

### Advanced Examples

- $\triangleright$  Printf.sprintf "%#-0\*.3X" 6 42 (→ "0x02A<sub>L</sub>")
- Printf.printf "today=%a%!" print\_date  $(m, d, y)$
- Printf.printf "version=%(%d%d%s%)" "%d.%d(%S)" 4 0 "alpha"
- Format.printf "@[<hov<sub> $\sqcup$ 2>%d@,%d@]" 42 43</sub>
- I Scanf.sscanf "OCaml|2013" "%s@|%[0-9]%!" callback
- ▶ Scanf.sscanf "today=09/24/2013" "today=%r" scan\_date callback

#### [GADT Formats](#page-0-0)

Benoît Vaugon

[Introduction](#page-1-0)

[Format Types](#page-3-0)

The Current [Implementation](#page-5-0)

The New [Implementation](#page-13-0)

[Issues](#page-15-0)

<span id="page-1-0"></span>[Performances](#page-17-0)

## Summary

- 1. Format Types
- 2. The Current Implementation
- 3. The New Implementation
- 4. Issues
- 5. Performances
- <span id="page-2-0"></span>6. Conclusion

## Format Types

The OCaml type-checker:

```
match expression, expected_type with
| String_literal s, ty when equiv ty format6_ty -> [...]
| [...]
```
Inferred type:

type ('a, 'b, 'c, 'd, 'e, 'f) format6

- 'a: the type of the parameters of the format
- 'b: the type of the first argument given to  $\lceil \%a \rceil$  and  $\lceil %t \rceil$  printing functions
- $'c$ : the type of the result of the  $[\%a]$  and  $[\%t]$  functions
- 'd: the result type for the scanf-style functions.
- 'e: the type of the receiver function for the scanf-style functions
- 'f: the result type for the printf-style function

<span id="page-3-0"></span>

## Format Types (Examples)

### Standard library functions:

```
Printf.printf :
  ('a. out channel. unit. unit. unit. unit) format6 -> 'aScanf.scanf :
  ('a, in channel, 'c, 'd, 'a -> 'f, 'f) format6 -> 'd
```
#### Inferred types of formats:

format\_of\_string "%d" :  $(int -> 'a, 'b, 'c, 'd, 'e, 'f) format6$ format\_of\_string "%a" :  $((\n 1b -\n 2 \times \n 2 -\n 2 \times \n 2 -\n 2 -\n 2 \times \n 2$ format of string "%r" :  $('a \rightarrow 'f, 'b, 'c, ('b \rightarrow 'a) \rightarrow 'e, 'e, 'f) format6$ 

[GADT Formats](#page-0-0)

Benoît Vaugon

[Introduction](#page-1-0)

[Format Types](#page-3-0)

The Current [Implementation](#page-5-0)

The New [Implementation](#page-13-0)

[Issues](#page-15-0)

<span id="page-4-0"></span>[Performances](#page-17-0)

## The Current Implementation

Type-checking:

- $\blacktriangleright$  Parsing of the literal string
- $\blacktriangleright$  Manual inference of the format6 type parameters

### Memory representation:

 $\blacktriangleright$  At runtime, formats are represented by strings

### Printing function steps:

- 1. Parse the format and count parameters
- 2. Accumulate parameters
- 3. Extract and patch sub-formats
- 4. Call the C sprintf function on each sub-formats

### Scanning function steps:

- 1. Count the number of "%r" in the format
- 2. Accumulate the readers and the callback function
- 3. Scan the channel and accumulate parameters
- <span id="page-5-0"></span>4. Call the callback function all at once

Safety

 $\triangleright$  Multiple format parsers ( $\Rightarrow$  risk of incompatibilities) ex: Printf.printf "%1.1s" "hello"

[GADT Formats](#page-0-0)

Benoît Vaugon

[Introduction](#page-1-0)

[Format Types](#page-3-0)

The Current [Implementation](#page-5-0)

The New [Implementation](#page-13-0)

[Issues](#page-15-0)

<span id="page-6-0"></span>[Performances](#page-17-0)

Safety

 $\triangleright$  Multiple format parsers ( $\Rightarrow$  risk of incompatibilities)

ex: Printf.printf "%1.1s" "hello"

 $\rightarrow$  Invalid\_argument "Printf: bad conversion %s..."

[GADT Formats](#page-0-0)

Benoît Vaugon

[Introduction](#page-1-0)

[Format Types](#page-3-0)

The Current [Implementation](#page-5-0)

The New [Implementation](#page-13-0)

[Issues](#page-15-0)

<span id="page-7-0"></span>[Performances](#page-17-0)

Safety

 $\triangleright$  Multiple format parsers ( $\Rightarrow$  risk of incompatibilities) ex: Printf.printf "%1.1s" "hello"

 $\rightarrow$  Invalid\_argument "Printf: bad conversion %s..."

 $\blacktriangleright$  Weakness of the type-checker:

ex: Printf.sprintf "%2.+f" 3.14

[GADT Formats](#page-0-0)

Benoît Vaugon

[Introduction](#page-1-0)

[Format Types](#page-3-0)

The Current **[Implementation](#page-5-0)** 

The New [Implementation](#page-13-0)

[Issues](#page-15-0)

<span id="page-8-0"></span>[Performances](#page-17-0)

Safety

 $\triangleright$  Multiple format parsers ( $\Rightarrow$  risk of incompatibilities) ex: Printf.printf "%1.1s" "hello"

```
\rightarrow Invalid_argument "Printf: bad conversion %s..."
```
 $\blacktriangleright$  Weakness of the type-checker:

```
ex: Printf.sprintf "%2.+f" 3.14
\rightarrow "%2.+0f"
```
[GADT Formats](#page-0-0)

Benoît Vaugon

[Introduction](#page-1-0)

[Format Types](#page-3-0)

The Current **[Implementation](#page-5-0)** 

The New [Implementation](#page-13-0)

[Issues](#page-15-0)

<span id="page-9-0"></span>[Performances](#page-17-0)

Safety

- $\triangleright$  Multiple format parsers ( $\Rightarrow$  risk of incompatibilities) ex: Printf.printf "%1.1s" "hello"  $\rightarrow$  Invalid\_argument "Printf: bad conversion %s..."
- $\blacktriangleright$  Weakness of the type-checker:

```
ex: Printf.sprintf "%2.+f" 3.14
\rightarrow "%2.+0f"
```
 $\triangleright$  Use of Obj.magic in printing and scanning functions ex: Format.printf "@%d%s" 42 "hello"

[GADT Formats](#page-0-0)

Benoît Vaugon

[Introduction](#page-1-0)

[Format Types](#page-3-0)

The Current [Implementation](#page-5-0)

The New [Implementation](#page-13-0)

[Issues](#page-15-0)

<span id="page-10-0"></span>[Performances](#page-17-0)

```
Safety
```
 $\triangleright$  Multiple format parsers ( $\Rightarrow$  risk of incompatibilities) ex: Printf.printf "%1.1s" "hello"

```
\rightarrow Invalid_argument "Printf: bad conversion %s..."
```
 $\blacktriangleright$  Weakness of the type-checker:

```
ex: Printf.sprintf "%2.+f" 3.14
\rightarrow "%2.+0f"
```
 $\triangleright$  Use of Obj.magic in printing and scanning functions ex: Format.printf "@%d%s" 42 "hello"  $\rightarrow$  Segmentation fault

[GADT Formats](#page-0-0)

Benoît Vaugon

[Introduction](#page-1-0)

[Format Types](#page-3-0)

The Current [Implementation](#page-5-0)

The New [Implementation](#page-13-0)

[Issues](#page-15-0)

<span id="page-11-0"></span>[Performances](#page-17-0)

```
Safety
```
 $\triangleright$  Multiple format parsers ( $\Rightarrow$  risk of incompatibilities) ex: Printf.printf "%1.1s" "hello"

```
\rightarrow Invalid_argument "Printf: bad conversion %s..."
```
 $\blacktriangleright$  Weakness of the type-checker:

```
ex: Printf.sprintf "%2.+f" 3.14
\rightarrow "%2.+0f"
```
 $\triangleright$  Use of Obj.magic in printing and scanning functions ex: Format.printf "@%d%s" 42 "hello"  $\rightarrow$  Segmentation fault

### **Speed**

- $\blacktriangleright$  Parsing of the format at runtime
- $\blacktriangleright$  Re-parsing by C (slow) printing functions
- $\blacktriangleright$  Lots of memory allocations

### Memory allocations

- $\blacktriangleright$  Sub-formats extractions (substrings)
- $\triangleright$  Lots of partial calls  $\Rightarrow$  closure allocations
- Ex: Printf.printf "Helloworld\n"  $\rightarrow$  allocates 738 bytes Printf.printf "%s|%d\n" "OCaml" 2013  $\rightsquigarrow$  allocates 1512 bytes

Benoît Vaugon

**[Introduction](#page-1-0)** 

[Format Types](#page-3-0)

The Current [Implementation](#page-5-0)

The New [Implementation](#page-13-0)

[Issues](#page-15-0)

<span id="page-12-0"></span>[Performances](#page-17-0)

## The New Implementation

The Idea:

Implement the format6 type by a  $GADT$ 

 $\Rightarrow$  The format6 type is now concrete (not predefined)

### **Examples**

```
\blacktriangleright "Hello" \rightsquigarrow String_literal ("Hello", End_of_format)
```

```
\blacktriangleright "n<sub>i</sub> = %02d\n%!" ~
```

```
String_literal ("n<sub>u</sub>=<sub>u</sub>",Int (Conv_d, Lit_pad (Zero_pad, 2), No_prec,
    Char literal ('\n'\n').
      Flush End of format)))
```
Remark:

 $\blacktriangleright$  Formats are statically allocated (not dynamically multiple times allocated)

#### [GADT Formats](#page-0-0)

Benoît Vaugon

[Introduction](#page-1-0)

[Format Types](#page-3-0)

The Current [Implementation](#page-5-0)

The New [Implementation](#page-13-0)

[Issues](#page-15-0)

<span id="page-13-0"></span>[Performances](#page-17-0)

## The New Implementation

```
type ('a, 'b, 'c, 'd, 'e, 'f) format6 =| Flush : ('a, 'b, 'c, 'd, 'e, 'f) format6 ->
    ('a, 'b, 'c, 'd, 'e, 'f) format6
| String_literal : string * ('a, 'b, 'c, 'd, 'e, 'f) format6 ->
    ('a, 'b, 'c, 'd, 'e, 'f) format6
| Bool : ('a, 'b, 'c, 'd, 'e, 'f) format6 ->
    (bool \rightarrow 'a, 'b, 'c, 'd, 'e, 'f) format6
| Int : conv * ('x, 'y) pad * ('y, int -> 'a) prec *
  ('a, 'b, 'c, 'd, 'e, 'f) format6 ->('x, 'b, 'c, 'd, 'e, 'f) format6| Alpha : ('a, 'b, 'c, 'd, 'e, 'f) format6 ->
    ((\n \cdot b \rightarrow \n \cdot x \rightarrow \n \cdot c) \rightarrow \n \cdot x \rightarrow \n \cdot a, (\n \cdot b \rightarrow \n \cdot c, \n \cdot d, \n \cdot e, \n \cdot f) format6
| [...]
```
| End\_of\_format : ('f, 'b, 'c, 'e, 'e, 'f) format6

[GADT Formats](#page-0-0)

Benoît Vaugon

[Introduction](#page-1-0)

[Format Types](#page-3-0)

The Current [Implementation](#page-5-0)

The New [Implementation](#page-13-0)

[Issues](#page-15-0)

<span id="page-14-0"></span>[Performances](#page-17-0)

#### [Issues](#page-15-0)

### Issues

Evaluation order

- $\blacktriangleright$  For printing functions:
	- $\blacktriangleright$  Accumulate parameters before printing
- $\blacktriangleright$  For scanning functions:
	- $\triangleright$  Accumulate readers and the callback function before scanning

#### The string\_of\_format function

- In the current implementation: implemented by %identity
- $\blacktriangleright$  In the new implementation, 2 possibilities:
	- $\blacktriangleright$  Re-generate the string from the GADT
	- Implement formats by a tuple (GADT, "original string")

### Only one format parser

```
\triangleright for the standard library and the OCaml type-checker
  type ('b, 'c, 'e, 'f) fmt_ebb = Fmt_EBB :
     ('a, 'b, 'c, 'd, 'e, 'f) CamlinternalFormatBasics.fmt ->
      ('b, 'c, 'e, 'f) fmt_ebb
  val fmt_ebb_of_string : string -> ('b, 'c, 'e, 'f) fmt_ebb
  val type_format : ('x, 'b, 'c, 't, 'u, 'v) format6 ->
    ('a, 'b, 'c, 'd, 'e, 'f) fmtty \rightarrow('a, 'b, 'c, 'd, 'e, 'f) format6
```
#### [GADT Formats](#page-0-0)

Benoît Vaugon

**[Introduction](#page-1-0)** 

[Format Types](#page-3-0)

The Current [Implementation](#page-5-0)

The New [Implementation](#page-13-0)

[Issues](#page-15-0)

<span id="page-15-0"></span>[Performances](#page-17-0)

#### <span id="page-16-0"></span>[Issues](#page-16-0)

### **Issues**

The "%(..%r..%)" construction

 $\triangleright$  Need to include a proof term of the number of " $\chi$ "

```
type ('d1, 'e1, 'd2, 'e2) reader_nb_unifier =
| Zero_reader :
   ('d1, 'd1, 'd2, 'd2) reader_nb_unifier
| Succ_reader :
   ('d1, 'e1, 'd2, 'e2) reader_nb\_unifier ->('x -> 'd1, 'e1, 'x -> 'd2, 'e2) reader_nb\_unifiertype format6 =
\lceil \lceil...]
| Format_subst :
   int option * ('d1, 'q1, 'd2, 'q2) reader_nb_unifier *('x, 'b, 'c, 'd1, 'q1, 'u) fmtty *
   ('u, 'b, 'c, 'q1, 'e1, 'f) format6 ->
   ((x, 'b, 'c, 'd2, 'q2, 'u) format6 -> 'x,
     'b, 'c, 'd1, 'e1, 'f) format6
```
## **Performances**

- P1 : printf "Helloworld\n"
- $P2$ : printf "%s" "Helloworld\n"
- P3 : printf "%s|%d\n" "OCaml" 2013
- P4 : printf "%d|%d|%d|%d|%d|%d|%d|%d" 1 2 3 4 5 6 7 8
- S1 : sscanf "Hello world\n" "Hello world\n" ()
- S2 : sscanf "Helloworld\n" "%s" (fun \_ -> ())
- S3 : sscanf "OCaml|2013" "%s@|%[0-9]" (fun \_ \_ -> ())

S4 : sscanf "1|2|3|4|5|6|7|8" "%d|%d|%d|%d|%d|%d|%d|%d" ignore8

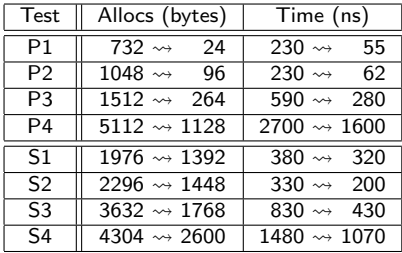

### [GADT Formats](#page-0-0)

Benoît Vaugon

[Introduction](#page-1-0)

[Format Types](#page-3-0)

The Current [Implementation](#page-5-0)

The New [Implementation](#page-13-0)

[Issues](#page-15-0)

<span id="page-17-0"></span>[Performances](#page-17-0)

#### [Conclusion](#page-18-0)

## **Conclusion**

### Choices / Other Implementations

- $\triangleright$  With GADTs
	- $\blacktriangleright$  The string of format problem
	- $\triangleright$  Optimisations on small formats to remove all allocations
	- $\blacktriangleright$  . . . .
- $\blacktriangleright$  Without GADTs
	- $\blacktriangleright$  Ex: implement formats by a 4-tuple:
		- $\blacktriangleright$  Printing function for channel
		- $\blacktriangleright$  Printing function for buffer
		- $\blacktriangleright$  Scanning function
		- $\triangleright$  Original format string

#### Improvements

- $\blacktriangleright$  Safety
	- Only one format parser
	- $\blacktriangleright$  No use of Obj.magic
- $\blacktriangleright$  Performances

Benoît Vaugon

**[Introduction](#page-1-0)** 

[Format Types](#page-3-0)

The Current [Implementation](#page-5-0)

The New [Implementation](#page-13-0)

[Issues](#page-15-0)

<span id="page-18-0"></span>[Performances](#page-17-0)